# **Algorithms and Computation in Signal Processing**

### **special topic course 18-799B spring 2005 5th Lecture Jan. 25, 2005**

Instructor: Markus Pueschel TA: Srinivas Chellappa

# **Guide to Benchmarking**

# **Guide to Benchmarking: How?**

**First: Verify your code!**

#### $\Box$ **Measure runtime, compare against the best available code**

- P. compile other code correctly (as good as possible)
- use same timing method
- be fair
- P. always sanity check: compare to published results etc.

#### $\mathbb{R}^2$  **Measure performance: flops (number floating point ops/second), compare to peak performance**

- P. needs peak performance
- get instruction count statically (cost analysis) or dynamically (tool that counts, or replace ops by counters through macros)
- Careful: Different algorithms may have different op count, i.e., best flops is not always best runtime

## **Guide to benchmarking: How to measure runtime?**

#### **C clock()**

P) process specific, low resolution, very portable

#### **gettimeofday**

measures wall clock time, higher resolution, somewhat portable

#### **■ Performance counter (e.g., TSC on Pentiums)**

P. measures cycles (i.e., also wall clock time), highest resolution, not portable

### **Careful:**

- P) measure only what you want to measure (maybe subtract overhead)
- proper machine state (e.g., cold/warm cache)
- P. measure enough repetitions
- P) check how reproducible; if not reproducible: fix it

## **Guide to Benchmarking: How to present results (in writing)?**

### $\blacksquare$  Specify machine

- processor type, frequency
- $\blacksquare$  relevant caches and their sizes
- P) operating system

### **E** Specify compilation

- compiler incl. version
- P. flags

### **Explain timing method**

#### **Plot**

- P. Has to be very readable (colors, lines, fonts, etc.)
- P. Choose proper type of plot: message as visible as possible

## **Guide to Benchmarking: How to present results (talking)?**

- $\mathbb{R}^n$ **Briefly explain the experiment**
- **Explain x- and y-axis**
- **Say, e.g., "higher is better" if appropriate**
- **If many lines, maybe explain one as example**
- $\mathcal{L}(\mathcal{A})$ **Extract a message in the end**

## **Example**

#### **Performance of code for the discrete cosine transform (DCT):**

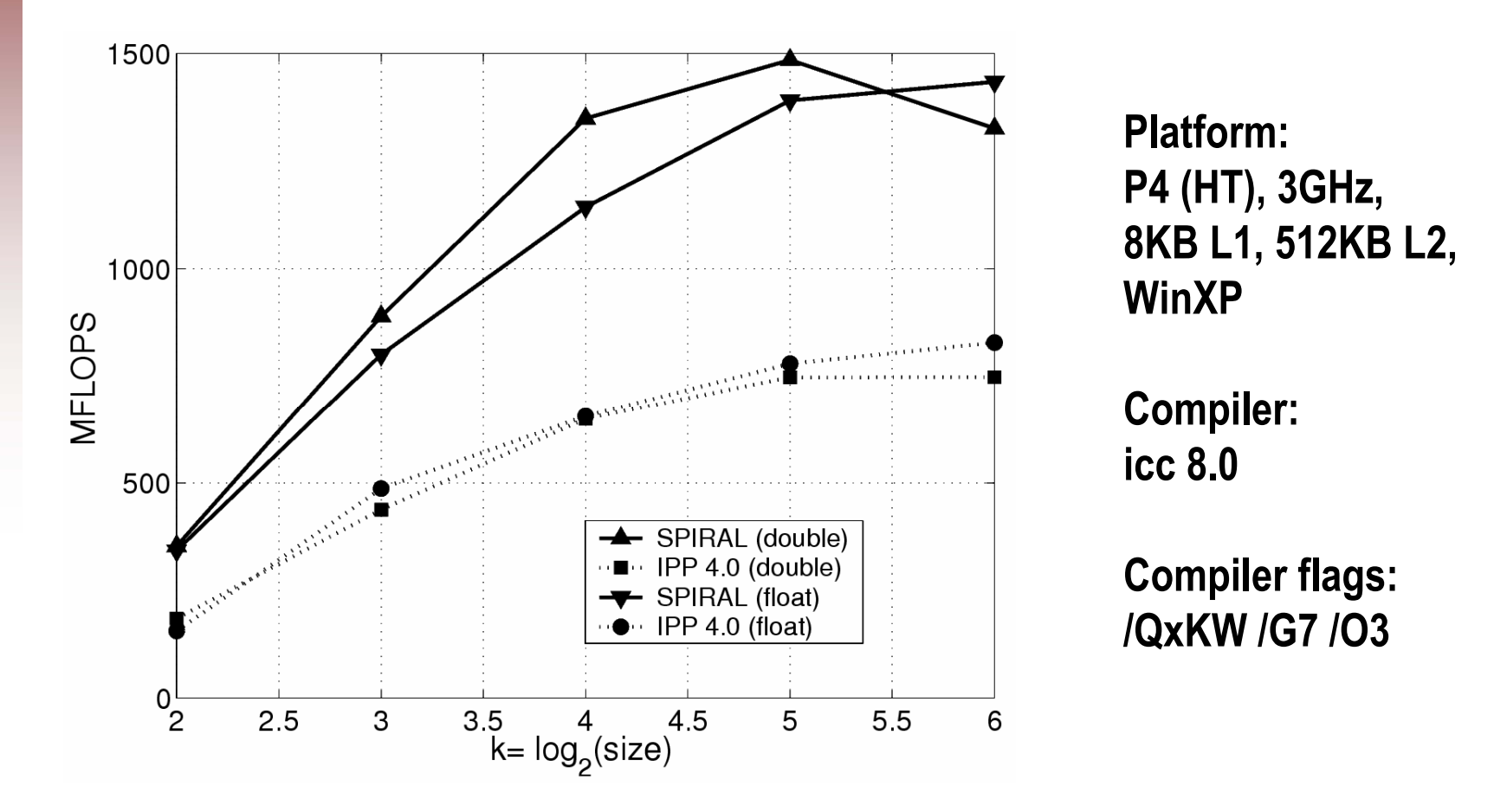

#### **Spiral-generated code is a factor of 2 faster reaches up to 50% of the peak performance**

# **Linear Algebra Software: LAPACK and BLAS**

# **Linear Algebra Algorithms: Examples**

- $\mathbb{R}^n$ **Solving systems of linear equations**
- $\mathbb{R}^n$ **Computation of eigenvalues**
- $\mathbb{R}^n$ **Singular value decomposition**
- $\mathbb{R}^n$ **LU/Cholesky/QR/… decompositions**
- **… and many others**

- $\mathbb{R}^n$  **Make up most of the numerical computation across disciplines (sciences, computer science, engineering)**
- $\Box$ **Efficient software is extremely relevant**

# **The Path to LAPACK**

#### $\Box$ **1960s/70s: EISPACK and LINPACK**

- libraries for linear algebra algorithms
- P. ■ Cleve Moler et al.

#### **Problem:**

- Implementation "vector-based," i.e., no locality in data access
- P. Low performance on computers with deep memory hierarchy
- P. Became apparent in the 80s

#### ■ Solution: LAPACK

- Reimplement the algorithms "block-based," i.e., with locality
- End of 1980s, early 1990s
- P. Jim Demmel, Jack Dongarra et al.

# **LAPACK and BLAS**

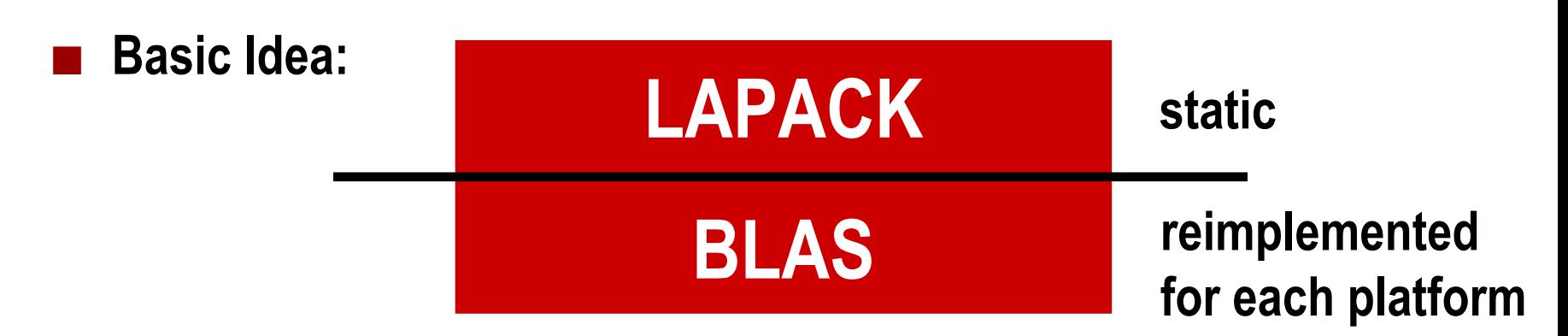

#### **BLAS = Basic Linear Algebra Subroutines** *[link](http://www.netlib.org/blas/faq.html#1.6%22)*

- BLAS1: vector-vector operations (e.g., vector sum)
- P) BLAS2: matrix-vector operations (e.g., matrix-vector product)
- BLAS3: matrix-matrix operations (mainly matrix-matrix product)

#### Π **LAPACK implemented on top of BLAS** *[link](http://www.netlib.org/lapack/)*

- a<br>Ma as much as possible using block matrix operations (locality) = BLAS 3
- a<br>Ma Implemented in F77 (enables good compilation)
- Open source

 $\Box$ 

Π **BLAS recreated for each platform to port performance**

# **Why is BLAS3 so important?**

- $\mathbb{R}^n$ **BLAS1: O(n) data, O(n) operations**
- $\mathbb{R}^n$ ■ BLAS2: O(n<sup>2</sup>) data, O(n<sup>2</sup>) operations
- $\mathbb{R}^n$ ■ BLAS3: O(n<sup>2</sup>) data, O(n<sup>3</sup>) operations = data reuse = locality!
- $\mathbb{R}^n$ **Give example of blocking for MMM (blackboard)**

**Blocking (for the memory hierarchy) is the single most important optimization for linear algebra algorithms**

# **Matrix-Matrix Multiplication (MMM): Algorithms and Complexity**

# **MMM by Definition**

#### $\mathcal{L}^{\text{max}}$ **Cost as computed before**

- $\blacksquare$  n<sup>3</sup> multiplications
- $\blacksquare$  n<sup>3</sup>-n<sup>2</sup> additions
- $= 2n^3-n^2$  floating point operations
- $\blacksquare$  =  $O(n^3)$  runtime

#### $\mathcal{L}(\mathcal{A})$ **Blocking**

- $\blacksquare$ Increases locality (see previous example)
- $\mathcal{L}_{\mathcal{A}}$ Does not decrease cost

#### ■ Can we do better?

## **Strassen's Algorithm**

- $\mathbb{R}^n$  **Strassen, V. "Gaussian Elimination is Not Optimal."**  *Numerische Mathematik* **13, 354-356, 1969**
- $\Box$ **Multiplies two n x n matrices in**  $O(n^{\log_2(7)}) \approx O(n^{2.808})$
- $\Box$ **Similarities to Karatsuba**
- $\mathbb{R}^2$ **Check out algorithm at Mathworld** *[link](http://mathworld.wolfram.com/StrassenFormulas.html)*
- $\mathbb{R}^n$  **Breakover point, in terms of cost: n=654, but …**
	- **Structure more complex**
	- P. Numerical stability inferior
- $\mathbb{R}^n$ **Can we do better?**

# **MMM Complexity: What is known**

- Coppersmith, D. and Winograd, S. "Matrix Multiplication via **Arithmetic Programming."** *J. Symb. Comput.* **9, 251-280, 1990**
- MMM is O(n<sup>2.376</sup>) and  $Ω(n^2)$ **)**
- It could well be  $\Theta$ (n<sup>2</sup> **)**
- Compare this to matrix-vector multiplication, **which is Θ(n 2) (Winograd), i.e., boring**
- **MMM is the single most important computational kernel in linear algebra (probably in whole numerical computing)**